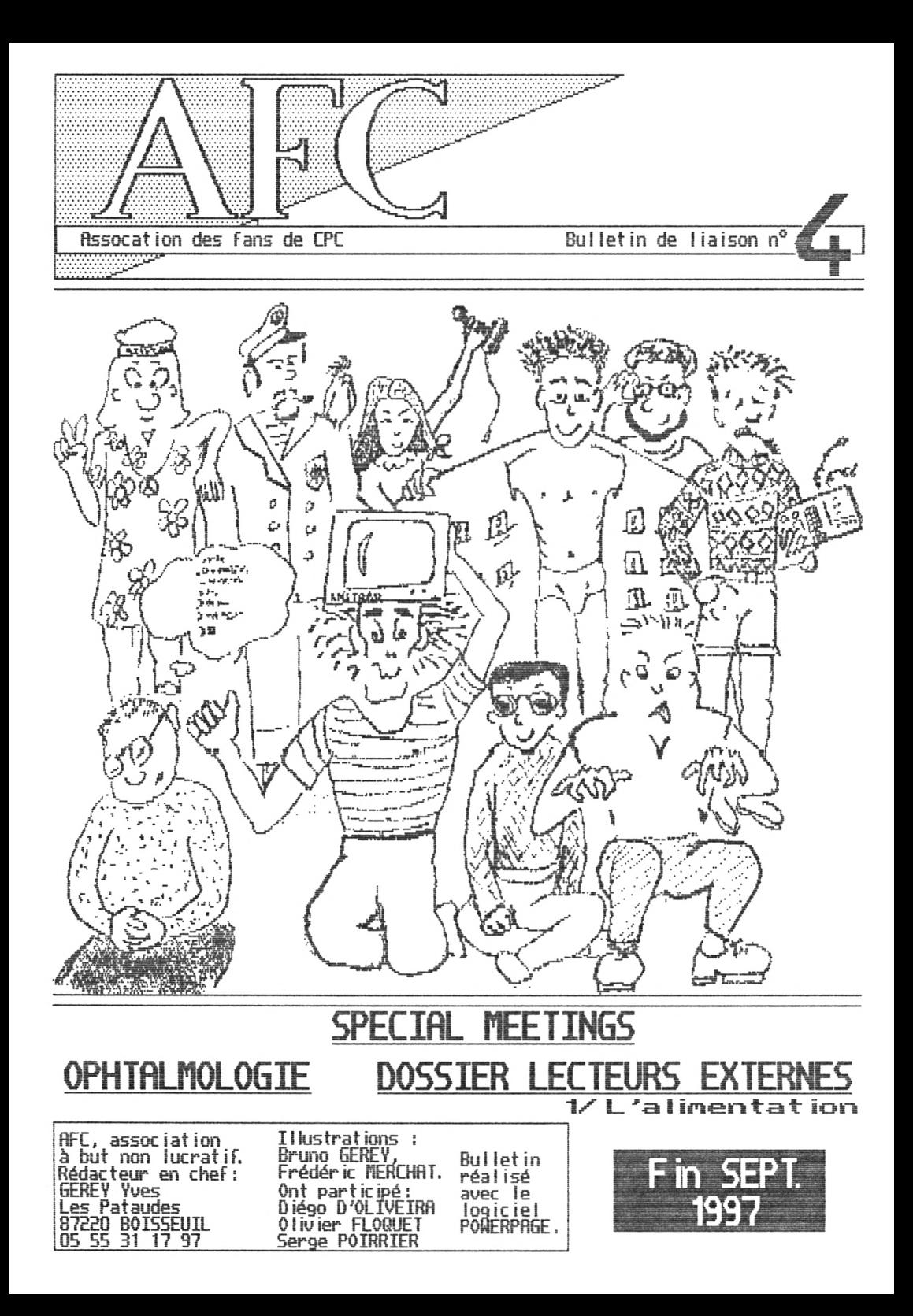

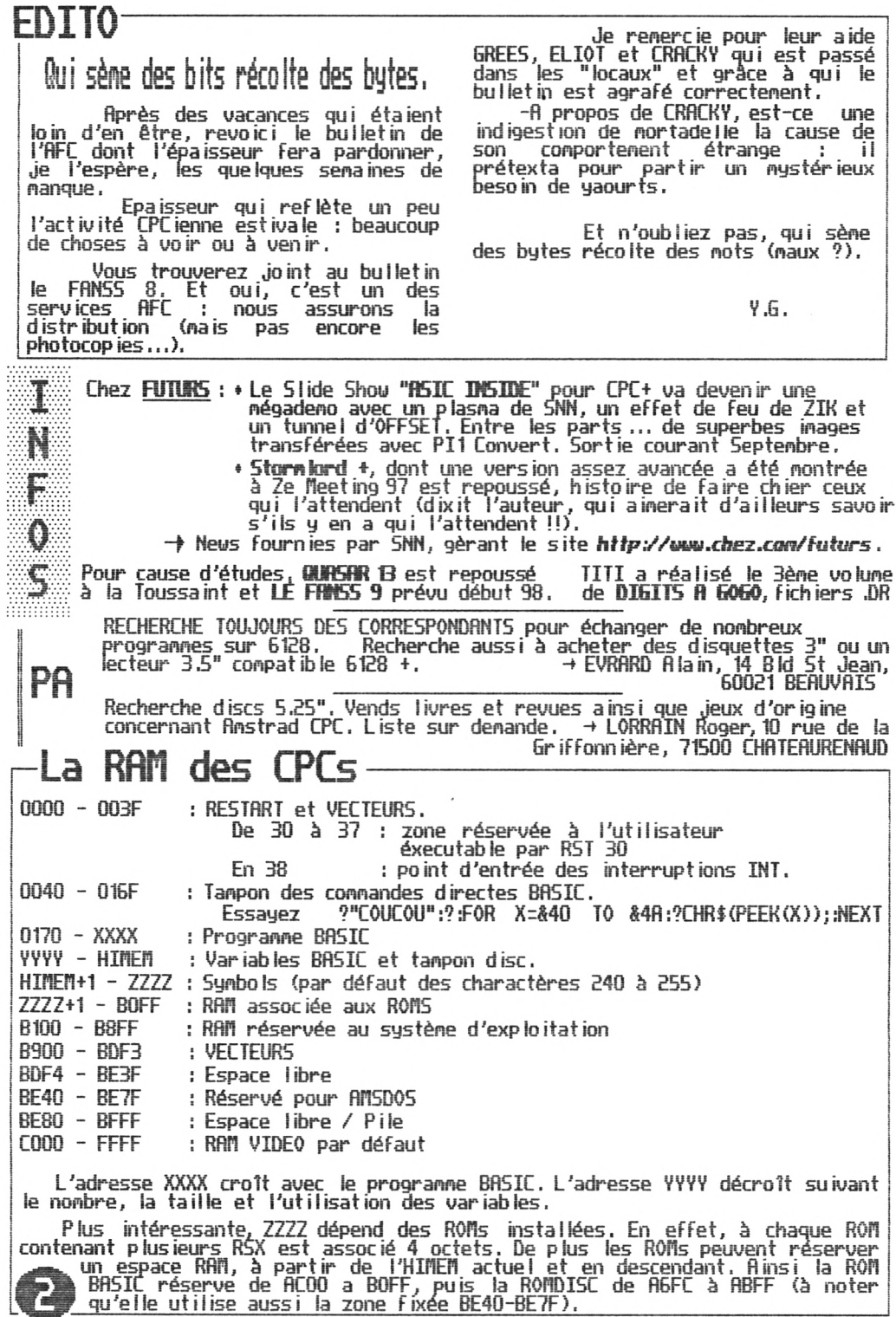

Serge Poirrier (GREES), membre d'honneur de l'RFC, est un personnage clé de notre monde CPCien. Electronicien de génie, il connaît sa machine aussi bien logiciellenent que matériellement. Il possède une des plus grandes collection CPCienne. Enfin, puisque extrêmement modeste, c'est sansaccord préalable que cet éloge est publié.

> Etant membre du groupe NUL PART SVSTEH, il ne pouvait que réagir sur le ras de bo <sup>I</sup> de ROUDOUDOU (a <sup>I</sup> ias ROUDOUDOU) à propos des chargements fichiers :

"Allez, sérieusenent, j'aimerais<br>:st chrononétré de différents **F** voir un test chronométré de différents<br>programmes (démos ou jeux) chargés en (démos ou jeux) chargés sectoriel ou en fichiers. Les quelques secondes sacrifiées valent bien de l'être pour obtenir des copies fiables, surtout que la copie sectorielle s'avère de plus en plus hasardeuse, en raison de l'état du parc subsitant des disquettes <sup>3</sup>". Ou alors, il faudrait adapter HfiRK ERROR pour la copie physique des différents formats inventés ?"

Eliot, défendant âprement sa corporation (n'est-ce pas lui qui a déclaré : "filiez tous vous faire oculer !" ?), <sup>a</sup> rédigé cet article, merci à lui.

Toutes celles et tous ceux qui travaillent sur micro-ordinateur le savent : le travail sur écran fatigue nos yeux ! Picotements, taches sombres ou "mouches volantes" ("T'en veux ? C'est de la bonne..."), impression de voile, dédoublement passager des images ("Il est des noootres, il <sup>a</sup> bu son verre comme les autres !"), vision des couleurs perturbée... les symptômes dé cette fatigue sont nombreux.

Nais est-ce dangereux ?

fi priori, non ! Le travail sur écran ne provoque aucune anomalie de la vision. Par contre, il les révèle sans aucun doute.

Les conclusions viennent notamment des travaux de 2 chercheurs Japonais.

Selon cette étude, la fatigue visuelle ressentie après un travail sur écran serait notamment due au fait que nous ne clignons pas assez des paupières : 7<br>plissements par minute devant un ordinateur, contre 10 face à un livre et<br>22 au repos. Or ce sont ces clignements qui, en étalant les larmes (ou

Deuxième phénomène observé par les chercheurs, l'espace entre les 2<br>paupières est beaucoup plus ouvert devant un écran que devant un livre,<br>par exemple. La surface oculaire exposée à l'air variant du simple au double<br>entre sont traités de façon inégale à ce sujet puisque certains ont naturellement beaucoup de larmes (genre chutes du Niagara) alors que d'autres souffrent de ce qu'on nomme sécheresse oculaire (genre désert de Gobi)...

Voici donc les conseils des spécialistes : placer l'écran plus bas que le niveau des yeux de façon à minimiser l'ouverture des paupières, s'obliger <sup>à</sup> regarder au loin régulièrement car l'oeil récupère en quelques secondes. Si cela ne suffit pas, n'hésitez pas <sup>à</sup> utiliser des larmes artificielies que l'on peut trouver chez un opticien.

Cet article est inspiré d'un texte informatif diffusé oar ORTIE 2000,

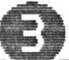

# Dossier | FCTFURS FXTFRNFS L'alimentation

Bien que certains lecteurs Fonctionnent uniquement avec du 5 V, il est préFérable 'utiliser une alio 5/12 <sup>V</sup> pour être compatible avec tous les lecteurs. Voici les éléments que j'ai utilisés Jusqu'à présent :

L'élément principal c'est le transFo. Il Faut un modèle à 2 enroulements, pour ne pas prendre le risque de transmettre des parasites entre le <sup>12</sup> V de commande de moteur et le 5 V de l'électronique de gestion.<br>
(de préconise un modèle 26 VA pouvant délivrer 1 A sur<br>
chacun des 2 enroulements 12 V. Ce modèle coûte 69 francs<br>
chez CONRAD ELECTRONIQUE réf 7345 753-11. Pour

> 90 réF 0532 983-11 : 2 F Boite de 10 fusibles 5 × 20 1,6 A 90 réF 0535 923-11 : 8 F Cordon a lin avec interrupteur incorporé longueur <sup>1</sup> <sup>m</sup> 50. réF 7145 098-11 : 15 F Support de Fusible sur cable pour Fusible 5 x 20

Cette partie du montage, entre le 220 <sup>V</sup> et le transFo doit être très soignée, pour éviter tout risque d'accident. Le transFo doit etre Fixé dans un coFFret, pour ne pas pouvoir mettre les doigts dessus pendant le Fonctionnement !!!

Les 2 sorties <sup>12</sup> <sup>V</sup> % du transFo doivent être raccordées au montage dont voici la description. Chacune des 2 parties, en sortie de transFo, est indépendante de l'autre.

- Les ponts de diodes ont pour rôle de transFormer le courant alternatiF qui sort du transFo, en courant continu. J'utilise des B40C 3700/2200, qui supportent 3,7 <sup>R</sup> 40 V ce qui est largement suFFisant.

réF 7221 205-11 : 9 F 90 pièce. Il en Faut 2, c'est <sup>à</sup> dire un sur chaque sortie <sup>12</sup> <sup>V</sup> du transFo.

- Derrière l'un des 2 ponts, sur le +, il faut mettre une résistance de<br>10 Ω, qui sert à réduire la tension avant d'attaquer le régulateur 5 V et<br>éviter qu'il ne chauffe. Les régulateurs servent à maintenir les tensions sa d iodes.

Pour ma part, Je place les régulateurs sur des petits radiateurs qui dissipent la chaleur.

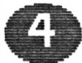

 $\sqrt{\frac{2}{1-\epsilon}}$ 

# Dossier LECTEURS EXTERNES : L'a <sup>I</sup> mentation—.

Résistance 10 0 7 W réF 7323 161-11 : 6 F 50 Régulateur 78S05 réf <sup>0179</sup> 345-11 : 8 <sup>F</sup> Régulateur 78512 réf <sup>0179</sup> 353-11 : 8 <sup>F</sup> Radat ieurs réf <sup>0188</sup> 298-11 : 5 <sup>F</sup> 90 (x2)

- Enfin, pour corriger les défauts qui persistent, il est nécessaire de<br>placer des condensateurs 2200 µF et 100 nF en parallèle entre la sortie des<br>ponts et l'entrée des régulateurs, et pour finir, un condensateur 10 µF en condensateurs !!!

Condensateurs 16/20 V 2200 μf ref 0471 712-11 = 7 F 90 (x2) 16/20 <sup>V</sup> <sup>10</sup> pfref <sup>0471</sup> 640-11 <sup>=</sup> <sup>1</sup> <sup>F</sup> 50 (x2)  $I \cap I$  MILFEUIL 100 nf ref 7325 170-11 = 1 F (x2)

- Pour finir, il Faudra relier les sorties <sup>5</sup> et <sup>12</sup> <sup>V</sup> de ce nontaoe au lecteur, pour un 3" 1/2 je conseille d'acheter un doubleur réf 7480 140-11 (12 <sup>F</sup> 90 ) dont on coupera le nâle, pour éviter un nontage Fastidieux de ce connecteur.

La nise en boîte du nontage est question de goût, ceux qui connaissent nés réalisations savent que cette partie n'est pas non point Fort... On trouve des coffrets de nontage entre 30 et 50 F.

Voilà, si on achète tous les composants, ce nontage revient au nininun à 200 F, auquel il Faut ajouter le circuit inpriné, qui revient environ à 20 F, ou alors vous pouvez acheter une plaque d'essai réf <sup>7215</sup> 322-11 - <sup>19</sup> <sup>F</sup> 90, et les Frais d'envoi.

Question : connent certains revendeurs font-ils pour solder des alins PC beaucoup plus perfornantes et pour beaucoup no ins cher ??

Dernier conseil, vous pouvez récupérer une bonne partie des conposants utilisés pour ce nontage sur des appareils électronénagers ou autres, à la casse...

Serge Poirrier

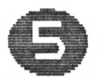

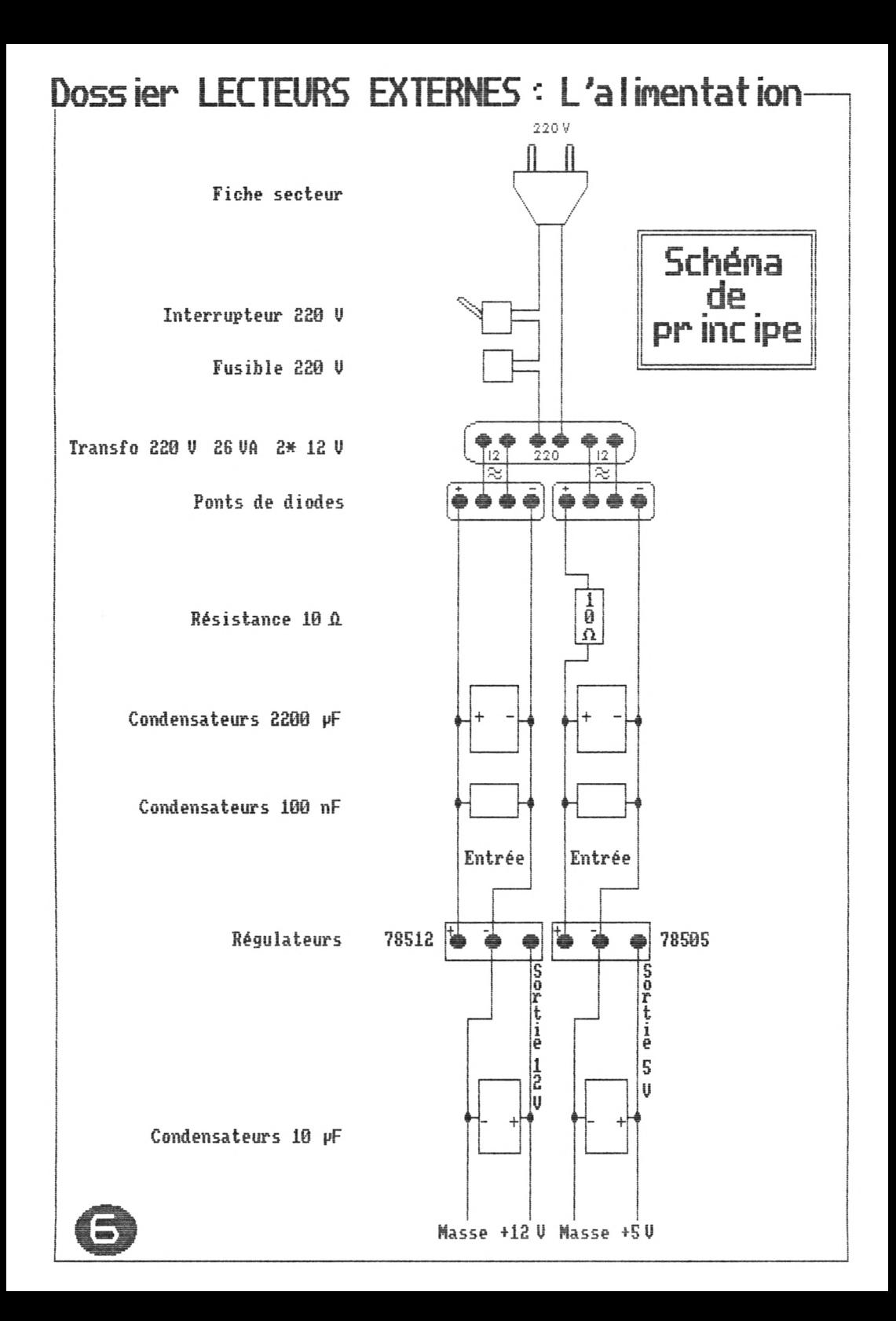

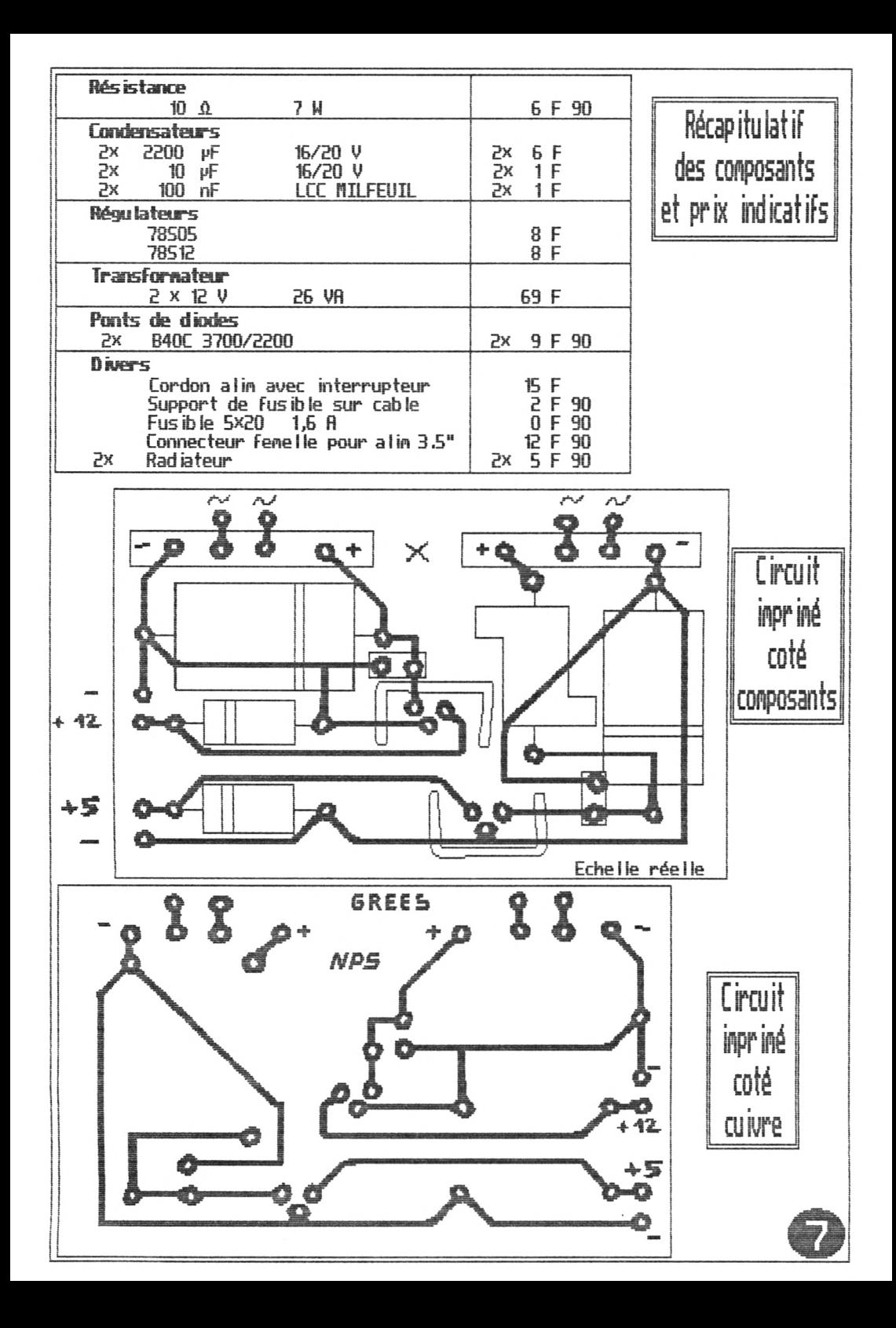

## Les meetings de Pété

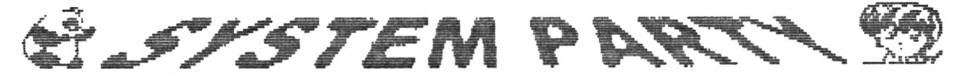

Coucou, ici Lracky qui vous parle en léger différé de la bysten Party, organisée par Karyu du groupe D-ZIGN. Ce meeting à vocation mu It ¡-machines s'est révélé être, à non grand étonnement, une pépinière de CPCs : vous ne pouvez vous imaginer ma .joie ainsi que celle de nés compagnons de route DRfiLÜLR et RAINBIRD.

Ainsi, nous avons pu retrouver avec plaisir MADRAM, qui a réalisé durant le<br>neeting sa transition à l'état de divinité suprême (Appelez-le Dieu !), ELIOT,<br>qui nous a fait don d'un cours magistral sur l'Overscan (Arf !) (ND

Cette première Journée s'annonçait torride, la course d'orientation dans la zone de Cergy, nous ayant tous les trois ainsi que la plaque de chocolat<br>fétiche, passablement échauffés. En outre, les previeus n'ont cessé de fuser de<br>toutes parts, Miguelounette nous assènant de grands coups de MATraque

Les Amigaistes présents étaient des plus sympathiques, car iis s'intéressaient à tout ce qui se passait ou se Faisait, et ont été vraiment surpris de l'esprit de la scène CPC. Lool, non ?

On ne peut hélas en dire autant sur la communauté PCiste, qui était constituée hormis une exception, de Joueurs de Quake (prononcez "Kwak" pour les<br>alcooligues, ou "keck" pour vous représenter la physionomie de ces personnes après b heures de Jeu) ou de Duke Hukken 3D... No comment.

En ce qui concernent les dénos, Je pense qu'il va y en avoir des salées qui vont voir le Jour du côté de chez Rainbird, car Had, Dieu, et votre serviteur avons attisé la colère du RAINBORG, en nous permettant de le taquiner<br>un peu sur ses graphs. II IZ THE WAR ! L'apocalypse est nou. Ces gamineries<br>gises à part, un projet de démo underground a été mis au poi faire assez mal...

Dans la soirée de dimanche, ΤΟΠ & JERRY et GENESIS 8 sont arrivés, et là, a débuté une compétition jamais vue sur CPC, ni sur les autres bécanes : la<br>PING-PONG PARTY. En effet, Karyu dans sa grande sagesse, avait pensé à une table<br>de tennis de table, pour détendre les esprits enbrumés par les LD A CPC istes Gaulois... Résumé de la bataille : MADRAM nous a littéralement balayés<br>Rainbird et moi, avant de retourner à ses affaires célestes (le débogage de son nambinium et nor, avain use recourmer a ses desses de nous faire des effets<br>pervers, égal à lui-même), mais le plus beau reste à venir, car nous avons pu<br>assister au match du siècle ! Un double opposant Génesis 8 et Tom & Dracula et HAD. Du grand sport.

Tous ces événements classés XF-970713 n'ont pourtant pas empêché Rainus Birdus et ELIOT de nous concocter une ch'tite démo à l'occasion de ce meeting...

Avant d'achever cet article, Je ne permets de vous annoncer un heureux évènement. Le CocOOn SuSteH a te plaisir de vous annoncer officiellement la naissance de la Byte'98. Le baptême aura lieu très certainement la troisième semaine d'Acût de l'an de grâce 1998. Les dates symboliques seront communiquées dès qu'on aura nis la nain sur un Zù>Z>Z(ù<Zà+ de calendrier !

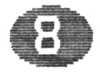

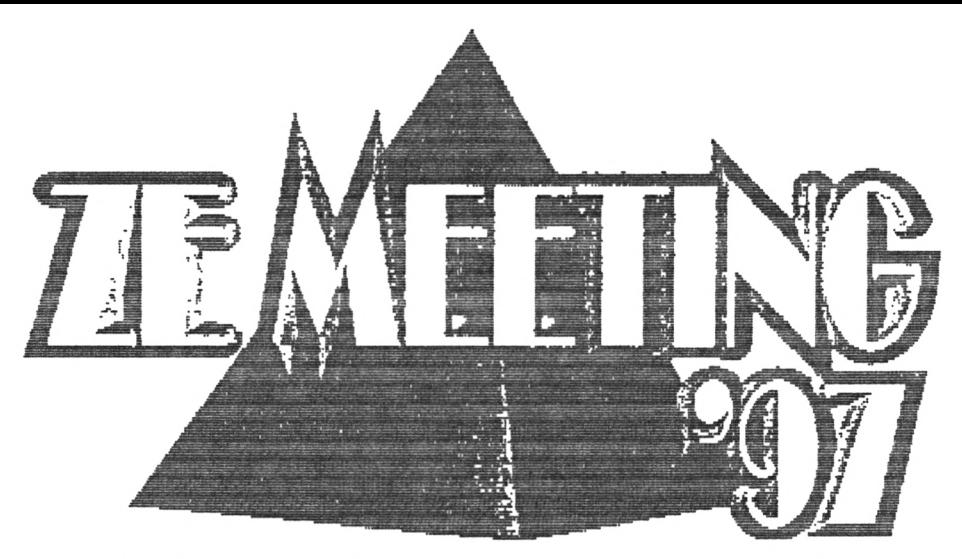

ZE FIEETING, au départ, c'est l'œuvre de Nicolas (NICKY ONE), aidé de sa Fan il le et de ses potos Thoms, Gilles et Philippe (SNN, ZÍK et OFFSET de GURSRR

CPE) Cette année, pour des raisons qui ne regardent que NICKY et l'état, te rôle de grand-organisateur a échoué entre tes nains de Florian alias KERIRLÎRN, Thonas (fo ketchup uniquement, puisqu'il n'y avait pas de noutarde) étant pronu grand co grand-organisateur.

Chacun nit la nain à la patte, en tant que cuisinier, piongiste ou réveil (avec option secouage pour ceux qui s'accordent encore quelques ninutes et qui en Fait se rendornent pour de bon).

#### Un mariage réussi.

ZF197, c'est le nar¡age entre te délire d'un karaoké, d'une bonne blague et te sérieux de ¡'organisation, de la conception électronique, de la réparation et de 1a programat ion de pointe (hun...).

C'est le contraste entre la jovialité et les seni-cona.

Enfin, c'est une bonne proportion de nachines : une quinzaine de CPC, 2 Roigas et 2 PC.

#### Le karaoké.

- A plusieurs reprises se sont déroulées de grandes séances de karaoké. Par<br>respect pour les familles concernées, je tairai les noms des participants. Au<br>programme les génériques de séries de notre enfance (Inspecteur Gadg

Ce karaoké Fonctionnait sur PC, buggait -en stoppant inopinénent la nus ¡que- (notez que .j'ai résisté à l'envie d'indiquer un rapport de cause à eFFet).

Un karaoké CPC existe, no ins conplet nais tout aussi anusant, et est prévu pour la déno BYTE'96.

Le karaoké n'étant apprécié que de ceux qui y participent, on a eu le<br>droit à une coupure d'alimentation impromptue due à SIOU. Mais ce dernier n'était<br>de toute façon que l'objet d'une machination bien plus grande. En effe neeting était placé sous le joug du ...

# Disjonctage !

Disjonctage de plonb pour certaines personnes. Disjonctage tout court de tenps en tenps (surtout lorsqu'on branchait tes appareils de cuisine, corne c'est étrange). Un concours fut organisé, plusieurs thèmes choisis, un tiré au sort : "DIS-JONCTEURS" !

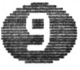

# Le concours

Il passa inaperçu, puisque seuls ZIK et-noi avons terminé notre réalisation, qui en plus ne Fut vue que de quelques personnes.

current and the relier en réseau 7 CPCs. L'un faisait semblant d'être sous OCP,<br>l'autre sous COPYLUCK, un troisième jouait une musique, un autre exécutait une<br>routine 3d (qui est de ZIK et qui est très jolie, mais cela n'a sans prévenir les 7 CPCs s'éteignent (enfin presque !) avec un bruit<br>caractéristique.

#### Le réseau

on a donc pu tester ce réseau. Si les jeux comme TURBOBALL et LAP<br>semblent mal gérer les joueurs dès qu'ils sont plus de 2, Shoulder dash s'en sort<br>très bien -une fois que tout le monde est bien installé-. C'est hilarant d & en même temps.

### Les disquettes d'or

Les disquettes d'or, ce sont les Oscars du CPC. C'est une très bonne idée de SNA. Voici les résultats des prenier et second tours :

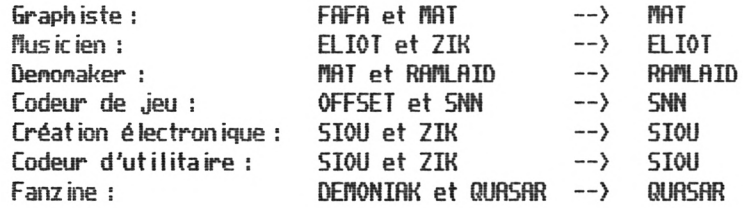

Les vainqueurs ont reçu une belle disquette d'or et un tee-shirt <sup>à</sup> i'eFFigie du neeting.

## Les nouveautés

On a pu voir, en vrac : le superbe écran de présentation du Futur PING PONG de FIAT, de la vidéo plein écran avec la carte de SIOU, de la vidéo sans interFace.

wiver race.<br>Alors là paf faut expliquer ça : OFFSET a conçu un enregistreur / lecteur vidéo.<br>L'enregistrement se fait bien sûr avec une carte, à savoir le VIDI, mais la<br>relecture à trois images par seconde pendant 30 secon dises et au Format spécial, uniquement utilisable sur lecteur externe (80 pistes oblige). Certains CPCiens se sont improvisés cinéastes pour ramener des vidéossouvenir du neeting (les scènes d'étranglement sont très expressives).

Continuons notre liste : les plasmas de FIAT (avec soit des énormes sprites qui passent devant conne si de rien était, soit avec une nusique ST avec DIGIDRUFI5 (c'est à dire des percussions reproduites par samples, bien plus réalistes), le tunnel 30 de RAINBIRD, les diFFerentes routines dédiées à la soundplayer (un microphone, et votre chambre devient cathédrale), etc...

## Viuenent le prochain !

BreF, ZE FIEETING s'impose année après année conne un grand rendez-vous de l'été.

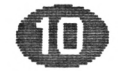

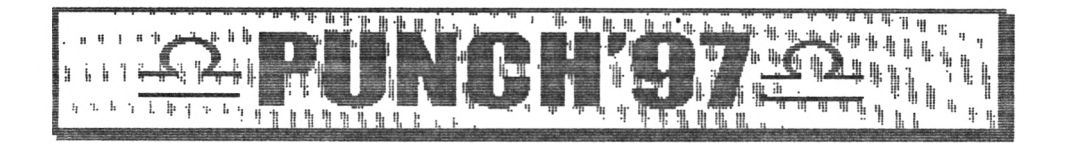

Vouant qu'aucun neeting n'était prévu pour Hoût, bRtGory et BRBRR de BRBH FRNZ décidèrent d'y renédier en organisant la deuxième édition du PUNCH, la série de PUNCHs succédant déjà aux BRBH FRNZ meetings.

Le peu de personnes présentes, peut-être à cause de l'annonce tardive du neeting et de sa localisation, n'empêcha pas la réussite de ce PUNCH'S?.

Saints Chron isat ion, Pathie, Phonie, étaient avec nous, car le lieu où nous pouvions nous adonner au culte CPCien est à l'origine réservé à des pratiques plus religieuses (catholiques pratiquement).

Flalgré la proximité de la Frontière, à l'encontre de ce qui avait été annoncé et espéré, aucun Allemand n'est venu, le même scénario se répétant chaque année. Peutêtre Faudra it-il prévoir des plans plus détaillés en ce qui concerne l'arrivée en France.

Notons qu'en plus des repas, il y avait de quoi grignoter pendant tout le meet ing,

La partie réveil était particulièrement eFFicace puisqu'elle consistait à marcher quelques centaines de mètres pour atteindre les douches... Froides <sup>1</sup>

Côté matériel, il y avait 10 CPCs dont 1 plus et 1 CRTC type 4, 4 PC, 1<br>Playstation et 1 Amiga sur lequel il est quelquefois très dur de vouloir lancer une déno.

Ce neeting Fut l'occasion pour ZIK de montrer l'avancée de son utilitaire de nusique DUR sur PLUS, ses routines de Feu (toujours sur PLUS) et de 3d où les points s'assombrissent quand ils s'éloignent.

En parlant de DRR, le programme d'exemple de Weee a été partiellement disséqué dans le but d'en Faire une version lPl.

RTL, de son coté, Jonglait entre la 3d sur PL et les dig ¡drums sur CPC. D'ailleurs une équipe d'intervention a sauvé cette dernière routine en réparant le catalogue de la disquette la contenant.

D'autres complétaient leurs collections de modules (celle d'Emeric atteint des propert ions Faran ineuses ).

DUNK est passé une Journée, avec sa petite amie, nous apprenant qu'une partie de la RON de la Playstation, celle gérant le lancement du moteur était gravée sur la couronne centrale des CD, ainsi une copie doit etre tournée manuellement ou placée après un CD original !

GRES, entre deux séances d'OCP, tentait d'obtenir quelque chose des ses sbires du DELIRIUH GfiNG... RFFaire à suivre !

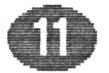

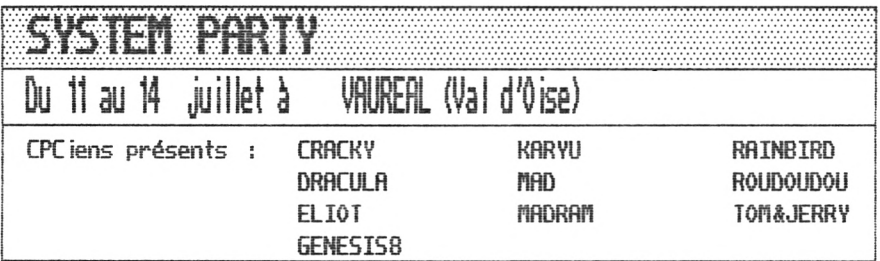

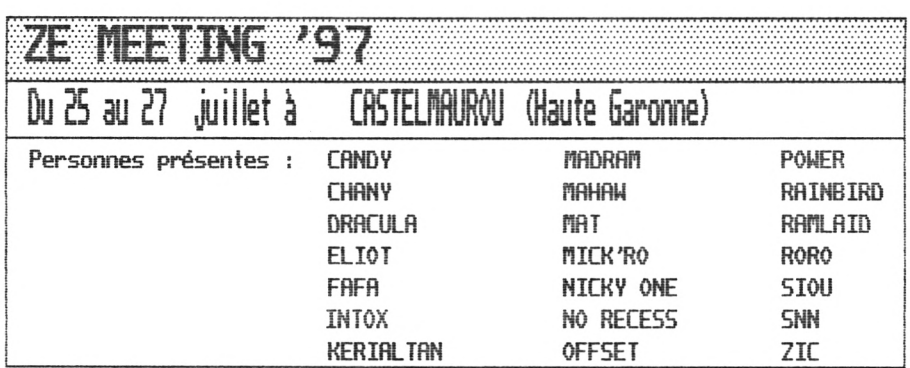

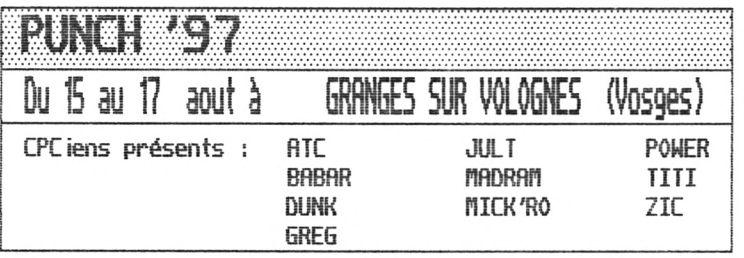

Pour ceux qui ont trouvé ces cooptes-rendus obscurs, voici quelques explications sur les meetings.

Il en existe 2 grands types, qui ont pour points communs d'être organisés<br>par des particuliers, de durer 3/4 jours généralement, avec nuits comprises<br>(un endroit est prévu pour les sacs de couchage de ceux qui veulent dorn

\* Les "Loding Party" : elles réunissent des centaines et des centaines de personnes. Le but est d'y présenter démos, graphs, musiques, dont beaucoup<br>sont finis sur place. Il y a une majorité de PC et Aniga, mais toutes les<br>machines sont les bienvenues. Ainsi à la LTP, les CPCs ont impressionné 9 l'assemblée, possédant des machines 50 Fois plus puissantes. Les concours sont prinés et la participation revient assez chère.

\* Dans l'autre extrême se trouvent les meetings CPC : quelques dizaines de personnes au plus y participent. Leur but n'est absolument pas lucratiF. Là encore les autres machines sont acceptées sans problèmes, si ce n'est pas pour nous assomer avec des nodules technos.

Il Faut bien se dire qu'il ne s'agit pas de réunions élitistes nais que tout le monde peut y prendre part.

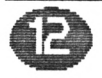

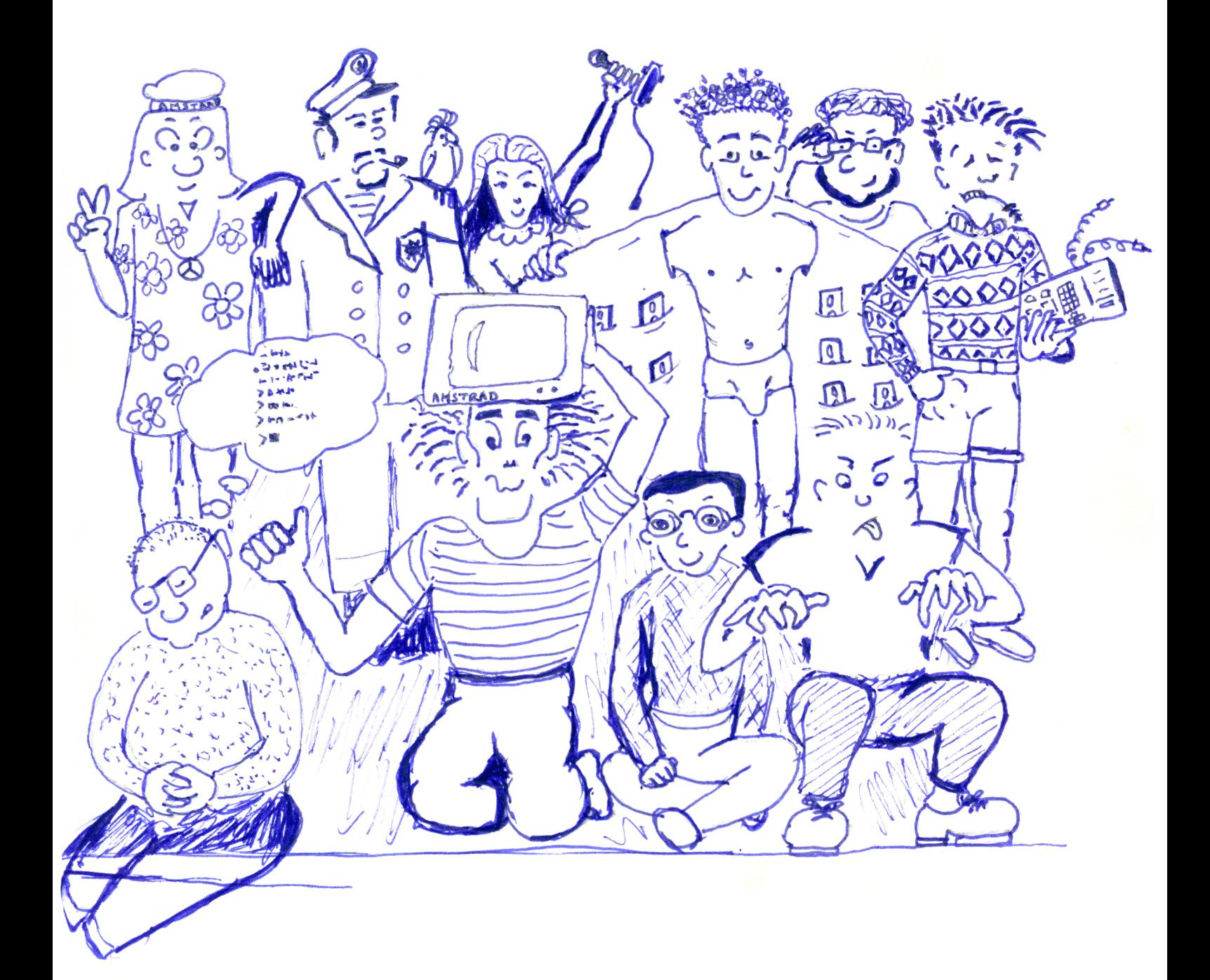